## **EnerCAD Logiciel interactif de conception et d'optimisation thermique**

**Reto Camponovo, Peter Gallinelli, Pascal Thomann**

### **Descriptif**

EnerCAD est un environnement interactif de conception et d'optimisation thermique destiné aux architectes, ingénieurs thermiciens et maîtres d'ouvrage. Ce programme permet aux usagers d'établir un bilan thermique pour un bâtiment dès les premières phases d'un projet conformément à la norme SIA 380 / 1 : 2009. Les résultats peuvent être imprimés sous forme de formulaires officiels et admis pour les autorisations de construire, avec différents graphiques ou rapports.

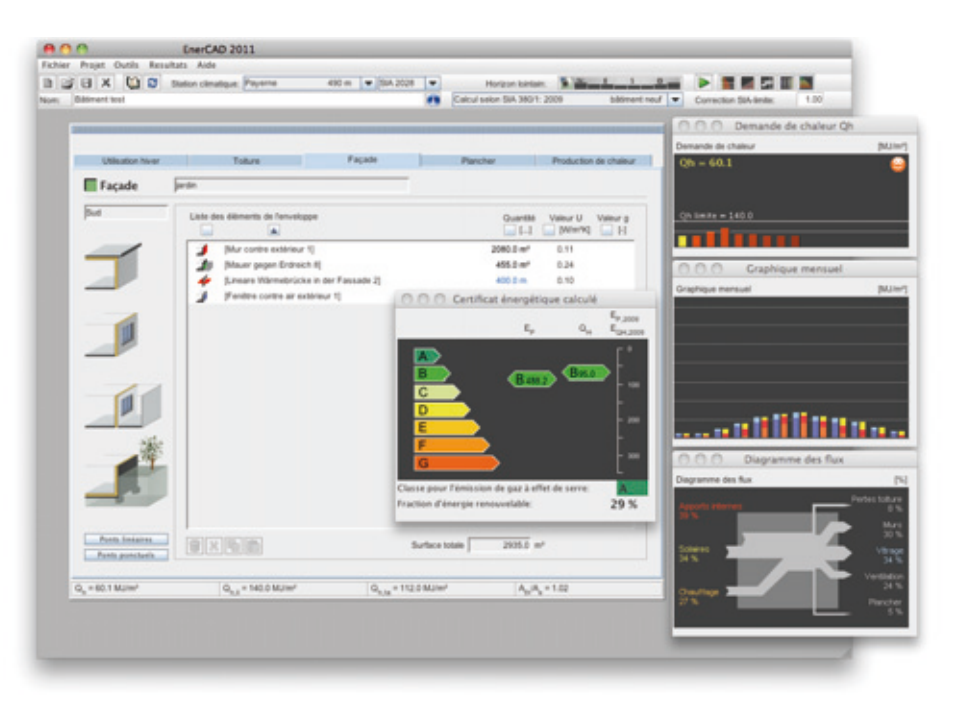

*Présentation EnerCAD : écran de démarrage avec dialogues de sortie (demande de chaleur, bilan mensuel, diagramme des flux). ©leea/hepia*

### **Points forts**

Formulaires de justification par performances globales et ponctuelles.

- Outil de calcul des valeurs U stationnaires et des valeurs U dynamiques.
- Calcul de composants homogènes et in-homogènes avec évaluation du risque de condensation.
- Ponts thermiques avec prise en compte détaillé du milieu voisin.
- Diffusion de vapeur : calcul des pressions partielles, de saturation et zone de condensation.
- Résultat en temps réel.
- Multi-plate-forme MAC-OS, Windows et Linux / Unix.
- Multilingue: français, allemand, italien.

Le programme EnerCAD est un ensemble d'outils de calcul et de simulation en rapport avec l'énergie dans le bâtiment. Il permet une saisie du projet aisée et rapide grâce à son interface graphique et conviviale. De nombreux utilitaires et bibliothèques, intégrés dans le programme (matériaux, composants), facilitent le travail.

Un des atouts principaux du logiciel est l'approche énergétique réalisée qui fait partie intégrante du projet bâtiment dès ses premières heures. Le logiciel n'est pas juste un outil à produire des formulaires de justification pour le permis de construire.

Les résultats sont présentés sous forme de graphiques et de tableaux permettant une compréhension rapide. Le programme offre également la possibilité d'évaluer le potentiel solaire actif (chauffage, production d'eau chaude sanitaire et photovoltaïque) du bâtiment étudié.

EnerCAD est homologué depuis début 2002 pour le calcul de la demande de chaleur de chauffage lors des autorisations de construire.

Un effort particulier a été porté sur l'aide au développement d'un projet. Outre un retour d'information immédiat suite à la modification d'un paramètre constructif par une actualisation du calcul en temps réel, EnerCAD intègre une évaluation de la conformité de l'efficacité énergétique pendant la saisie des éléments d'enveloppe.

Ce logiciel s'adresse particulièrement aux architectes mais aussi aux ingénieurs et bureaux d'études souhaitant intégrer l'optimisation énergétique des bâtiments dans leur domaine de compétences.

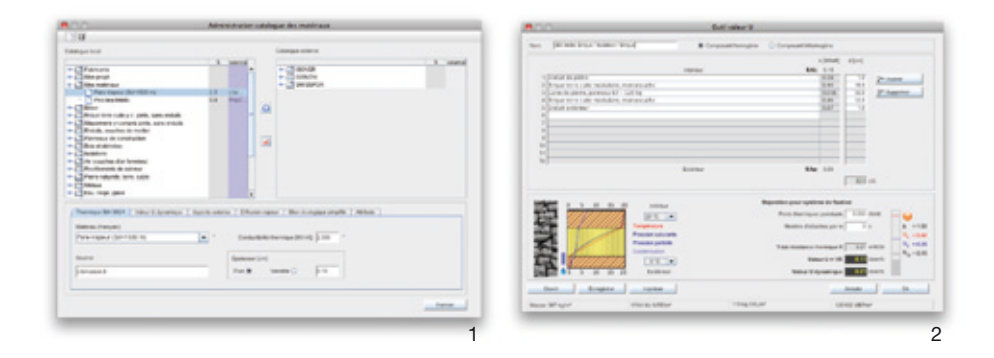

# **Valorisation**

Des licences professionnelles qui sont vendues aux spécialistes des métiers du bâtiment sont accompagnées d'un helpdesk. Cette aide en ligne va bien plus loin qu'une aide informatique et traite également des questions liées aux normes en vigueur et prodigue des conseils sommaires. Le logiciel est également utilisé à des fins didactiques dans les écoles d'ingénieurs, les universités et pour des cours de formation continue.

### **Equipement particulier**

#### **• Ecobilan :**

 EnerCAD propose l'évaluation de la masse [kg/m²] et des trois principaux indicateurs écologiques selon le KBOB / eco-bau :

- la part d'énergie grise non renouvelable en MJ NRE,
- la contribution à l'émission de gaz à effet de serre en kgEqCO<sub>2</sub> et
	- les écopoints UBP (Umwelt-Belastungs-Punkte).

#### **• CEB :**

 Certificat énergétique du bâtiment selon cahier technique SIA 2031 (SN EN 15217 et SN EN 15603).

#### **• Gestionnaire des matériaux :**

 En offrant un gestionnaire de matériaux avec un accès en ligne aux catalogues de fabricants, EnerCAD est mieux que jamais armé pour optimiser votre projet sous son aspect thermique, qu'il s'agisse de constructions neuves, de rénovations ou encore de réalisations à hautes performances énergétiques (Minergie, Minergie-p, Passif).

#### **Légendes**

- *1 Outil valeur U : calcul de la valeur U statique et dynamique. © leea/hepia*
- *2 Catalogue des matériaux : gestionnaire des propres matériaux et des matériaux de fabricants. © leea/hepia*